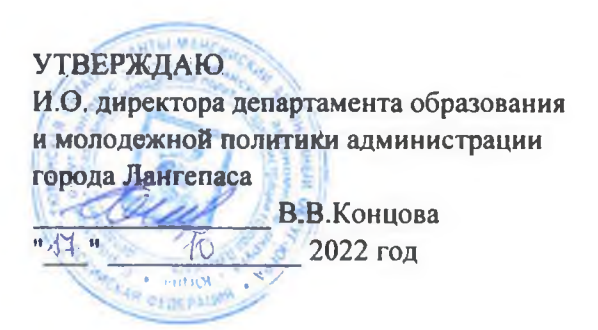

# ШЭ ВОШ ПО БИОЛОГИИ ПРОТОКОЛ по результатам проверки работ обучающихся 5 классов

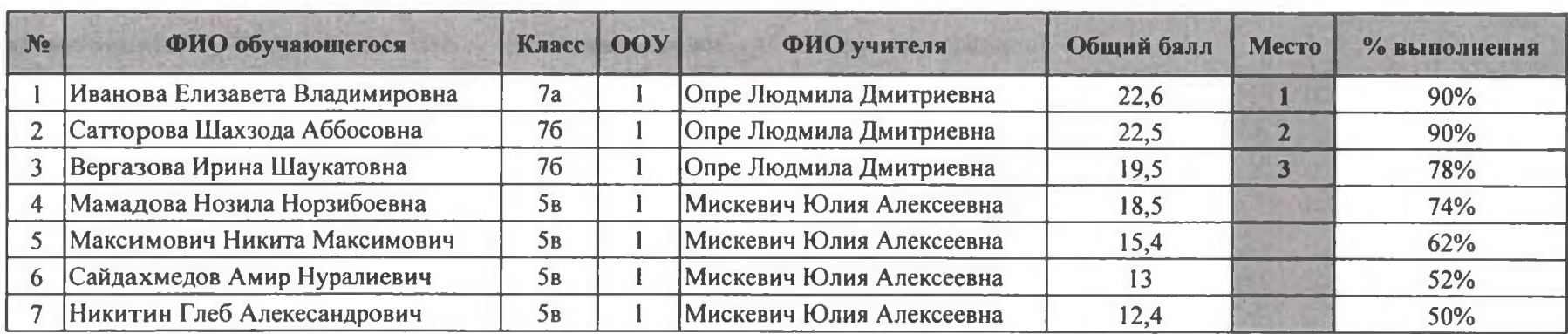

Максимальный балл 25

**CALIFORNIA MALE УТВЕРЖДАЮ** И.О. директора департамента образования и молодежной политики администрации города Лаигепаса В.В.Концова **William** 10 2022 год

# ШЭ ВОШ ПО БИОЛОГИИ

## ПРОТОКОЛ по результатам проверки работ обучающихся 6 классов

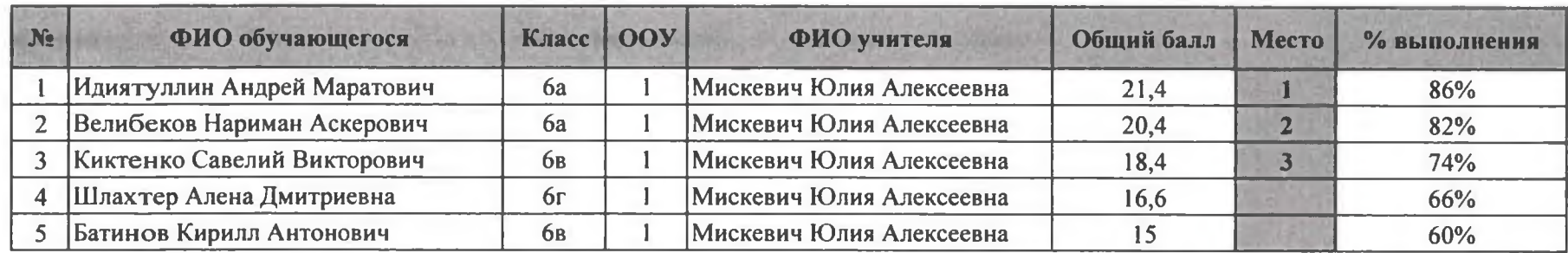

Максимальный балл 25

УТВЕРЖДАЮ<br>И.О. директора департамента<br>образования имолодежной политики<br>администрана города Лангепаса<br>В. В. Концова<br>11. — 10. — 2022 год + nill! **TO Arrival** 

s

#### ШЭ ВОШ ПО БИОЛОГИИ ПРОТОКОЛ по результатам проверки работ обучающихся 7 классов

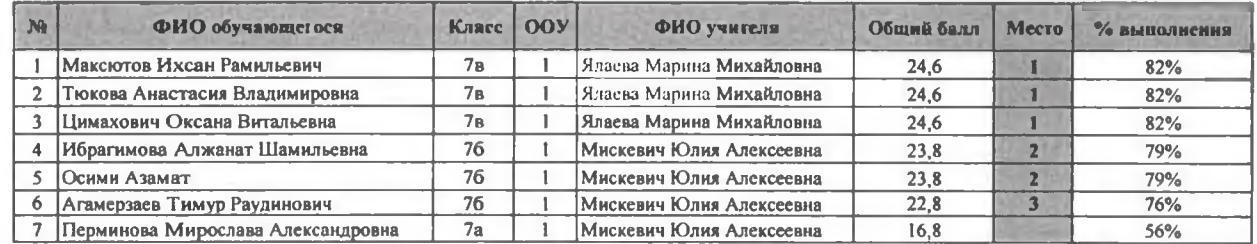

Максимальный балл | 30

**УТВЕРЖДАЮ** И.о. директора департамента образования и молодежной политики администрации города Лантепаса В.В.Концова  $.429$  $10$ 2022 год

### ШЭ ВОШ ПО БИОЛОГИИ ПРОТОКОЛ по результатам проверки работ обучающихся 8 классов

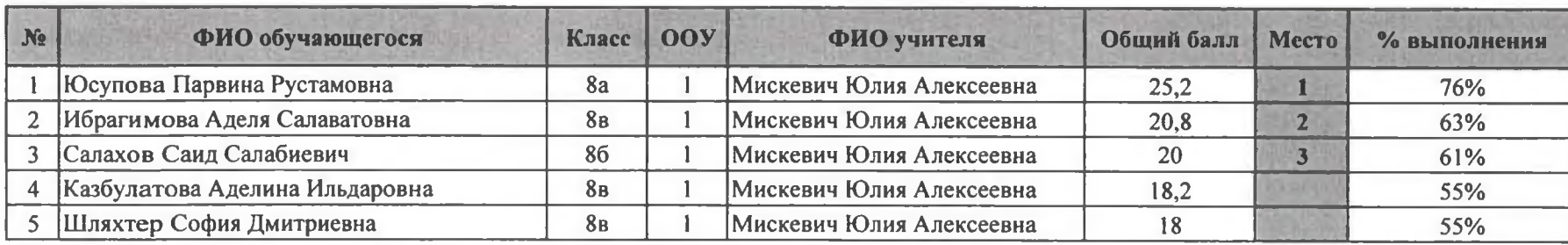

Максимальный балл 33

**УТВЕРЖДАЮ** И. о. директора департамента образования п молодежной политики администрации города Дангераса В.В.Концова  $\frac{1}{4}$  $40$ 2022 год

13 октября 2022 год

#### ШЭ ВОШ ПО БИОЛОГИИ

ПРОТОКОЛ по результатам проверки работ обучающихся 9 классов

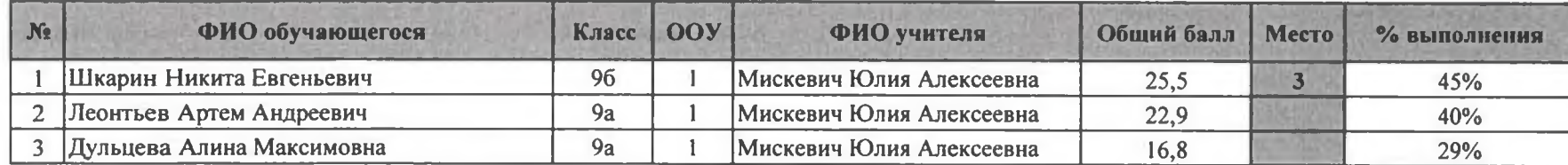

Максимальный балл 57

 $\sim$ 

**CAMTER MAY УТВЕРЖДАЮ** И.о. директора департамента образования и молодежной политики администрации города Наигеника  $-47 - 10$ 2022 год **PERMITTE** 

13 октября 2022 год

#### ШЭ ВОШ ПО БИОЛОГИИ ПРОТОКОЛ по результатам проверки работ обучающихся 10 классов

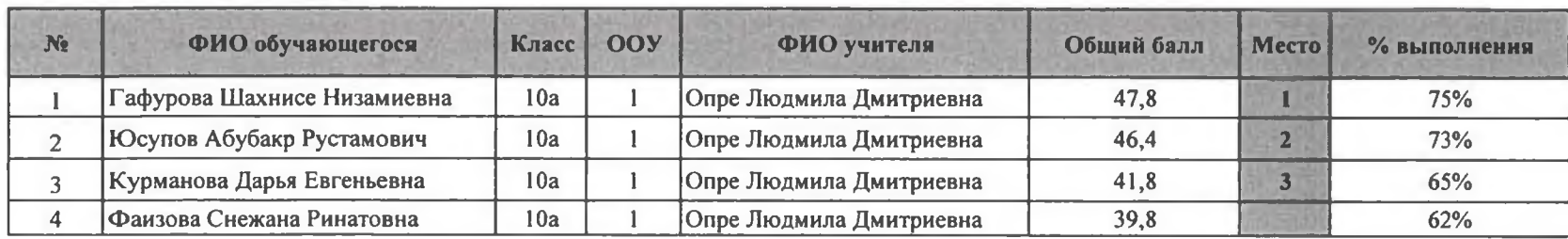

Максимальный балл  $64$ 

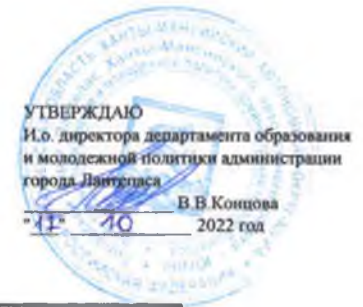

#### шэ вош по биологии

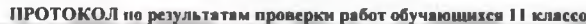

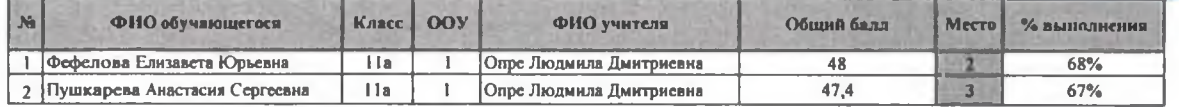

Максимальный балл 71